# Introduction to Functional Programming

http://cl-informatik.uibk.ac.at/teaching/ws05/idp/

Nao Hirokawa

office hours: Fridays 15:00 – 17:00 (3M09) nao.hirokawa@uibk.ac.at

1

Purpose

PURPOSE

- $\blacktriangleright$  unlearn imperative programming
- $\blacktriangleright$  learn functional programming
- learn theories:  $\lambda$  and type system

# **Schedule**

#### **SCHEDULE**

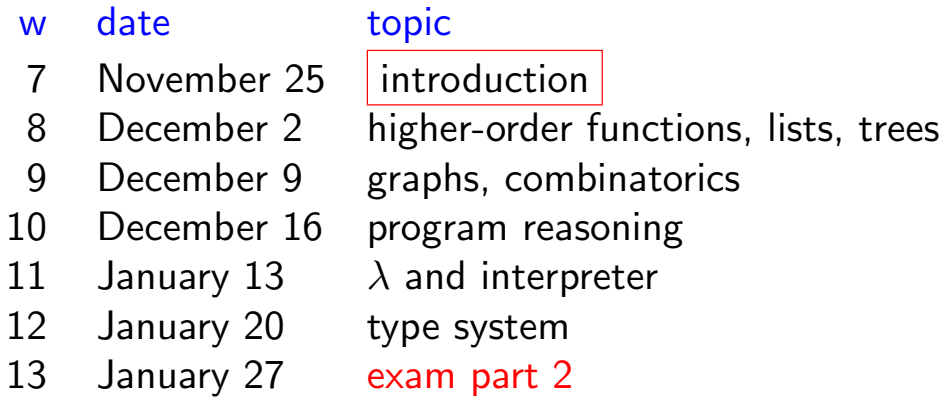

#### EVALUATION

- $\blacktriangleright$  [10  $\times$  5 points] homework weeks 7,8,9,10,11
- $\blacktriangleright$  [50 points] exam

#### 3

# Hello World

#### EXAMPLE

- \$ cat > hello.ml print\_string "hello world\n"
	- $\blacktriangleright$  run on interpreter

\$ ocaml hello.ml

- $\blacktriangleright$  byte-compile
	- \$ ocamlc hello.ml
	- \$ ./a.out
- $\blacktriangleright$  native-compile
	- \$ ocamlopt hello.ml
	- \$ ./a.out

# tuareg-mode (OCaml mode for Emacs)

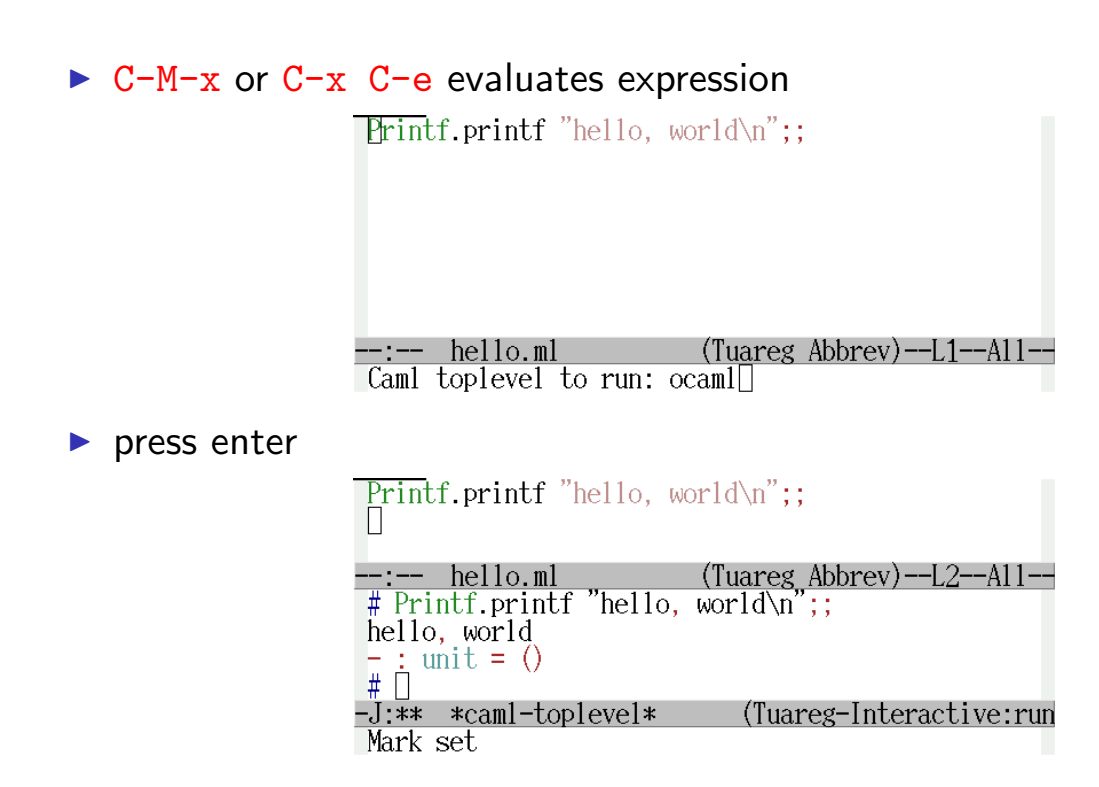

```
5
```
# Functions

```
\blacktriangleright function is declared by let
# let square x = x * x;
val square : int -> int = <fun>
# square 10;;
- : int = 100
# let hello s = Printf.printf "Hello, \sin" s;;
val hello : string \rightarrow unit = \langlefun>
# hello "world";;
Hello, world
- : unit = ()
```
### Recursive Functions

 $\triangleright$  recursive function is declared by let rec

EXAMPLE

```
n! = \begin{cases} 1 & \text{if } n = 0 \\ 1 & \text{if } n = 1 \end{cases}n \cdot (n-1)! otherwise
# let rec factorial n =
     if n = 0 then 1 else n * factorial (n - 1);val factorial : int \rightarrow int = \langlefun>
# factorial 10;;
- : int = 3628800
# let rec factorial = function
      | 0 \rightarrow 1| n \rightarrow n * factorial (n - 1);7
                          Computational Model
  \blacktriangleright program is expression
  \triangleright execution is rewriting
EXAMPLE
# let rec factorial = function
      | 0 \rightarrow 1| n \rightarrow n * factorial (n - 1);# factorial 3;;
- : int = 6
                                factorial 3
                             \rightarrow 3 * factorial 2
                             \rightarrow 3 * 2 * factorial 1
                             \rightarrow 3 * 2 * 1 * factorial 0
                             \rightarrow 3*2*1*1\rightarrow \cdots\rightarrow 68
```
### **Trace**

**EXAMPLE** 

```
# factorial 40;;
- : int = 0 !?
# #trace factorial;;
factorial is now traced.
# factorial 2;;
factorial \leftarrow 2
factorial \leftarrow -1factorial <- 0
factorial \rightarrow 1
factorial \rightarrow 1
factorial --> 2
- : int = 2
# factorial 40;;
```
#### **Lists**

 $\overline{9}$ 

- In list is of the form  $x_1 :: \cdots :: x_n :: []$ , or  $[x_1; \cdots; x_n]$
- $\blacktriangleright$   $x_1, \ldots, x_n$  must have same type

```
# [1; 2; 3];- : int list = [1; 2; 3]
# 1 :: 2 :: 3 :: [];;
- : int list = [1; 2; 3]# [1] :: [2; 3];;
- : int list = [[1]; [2; 3]]# ["abc"; "def"];;
- : string list = ["abc"; "def"]# [1; 2; "abc"];;
This expression has type string but is here used with type int
```
Length

 $length ([])$  =0 length  $(3::[]) =1$ length  $(2:: 3::[]) =2$ length  $(1:: 2:: 3::[])=3$ 

let rec length = function  $| \quad [ ] \quad \rightarrow$ | x :: xs ->

11

Append

$$
[\ ] \ @ \ 3 :: 4 :: [] = 3 :: 4 :: []
$$
  

$$
2 :: [] \ @ \ 3 :: 4 :: [] = 2 :: 3 :: 4 :: []
$$
  

$$
1 :: 2 :: [] \ @ \ 3 :: 4 :: [] = 1 :: 2 :: 3 :: 4 :: []
$$

```
let rec (0) xs ys =
  match xs with
  | | \rightarrow\vert x :: xs' ->
```